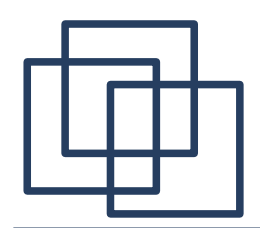

### Wykład dla studentów Informatyki Stosowanej i Fizyki Komputerowej  $U$ 2014/2015

Michał Cieśla pok. D-2-47, email: michal.ciesla@uj.edu.pl konsultacje: środy 10-12 http://users.uj.edu.pl/~ciesla/

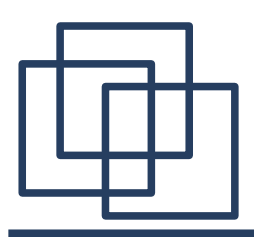

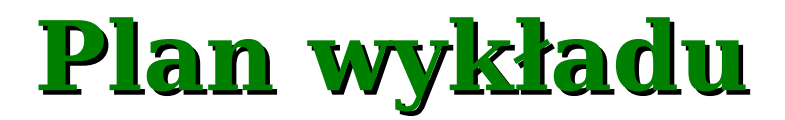

- 1. Podstawowe informacje o sieciach TCP/IP.
- 2. Popularne protokoły i usługi sieciowe.
- 3. Programowanie sieciowe w oparciu o interfejs gniazd.
- 4. Elementy programowania rozproszonego.
- 5. Współczesne technologie w programowaniu rozproszonym.

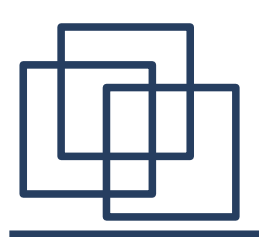

### **Literatura**

- 1. D.E. Comer, D. L. Stevens "Sieci komputerowe TCP/IP tom 3", WNT 1997 (Internetworking with TCP/IP vol. III).
- 2. W. R. Stevens "UNIX programowanie usług sieciowych", WNT 1999. (UNIX Network Programming).
- 3. R. Scrimger, P. LaSalle, M. Parihar, M. Gupta, C. Leitzke "Biblia TCP/IP", Helion 2002 (TCP/IP Bible).
- 4. http://www.ietf.org/rfc.html
- 5. http://www.google.pl

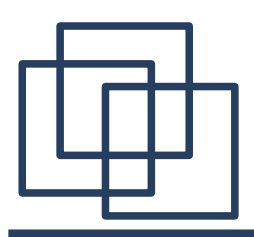

**Wprowadzenie**

- 1. Adres IP.
- 2. Model TCP/IP a ISO/OSI
- protokół UDP
- protokół TCP
- 2. Połączenie i rozłączenie w TCP
- 3. Programowanie z wykorzystaniem gniazd.

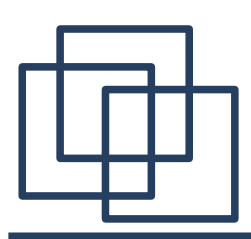

# **Podstawy konfguracji sieci**

1. Adres IP (149.156.74.65) 2. Maska podsieci (255.255.255.0) 3. Brama (149.156.74.1) 4. Adresy serwerów DNS (149.156.74.21)

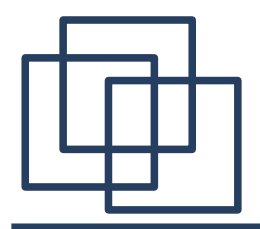

Adres IP identyfkuje komputer w sieci. Jest on połączeniem adresu sieci z adresem hosta (komputera) wewnątrz tej sieci.

Przykład:

```
149.156.74.65:
```
#### **10010101.10011100.01001010.01000001 sieć: 149.156.0.0 host: 74.65** adres rozgłoszeniowy: **149.156.255.255** zakres adresów hostów: **0.1 – 255.254 (2<sup>16</sup> – 2 adresy)**

```
192.168.1.133:
11000000.10101000.00000001.10000101
                          sieć: 192.168.1.0 host: 133
adres rozgłoszeniowy: 192.168.1.255
zakres adresów hostów: 1 – 254 (28
                          1 - 254 (2^8 - 2 adresy)
```
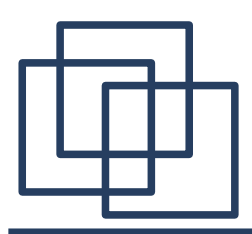

**Klasy adresów IP**

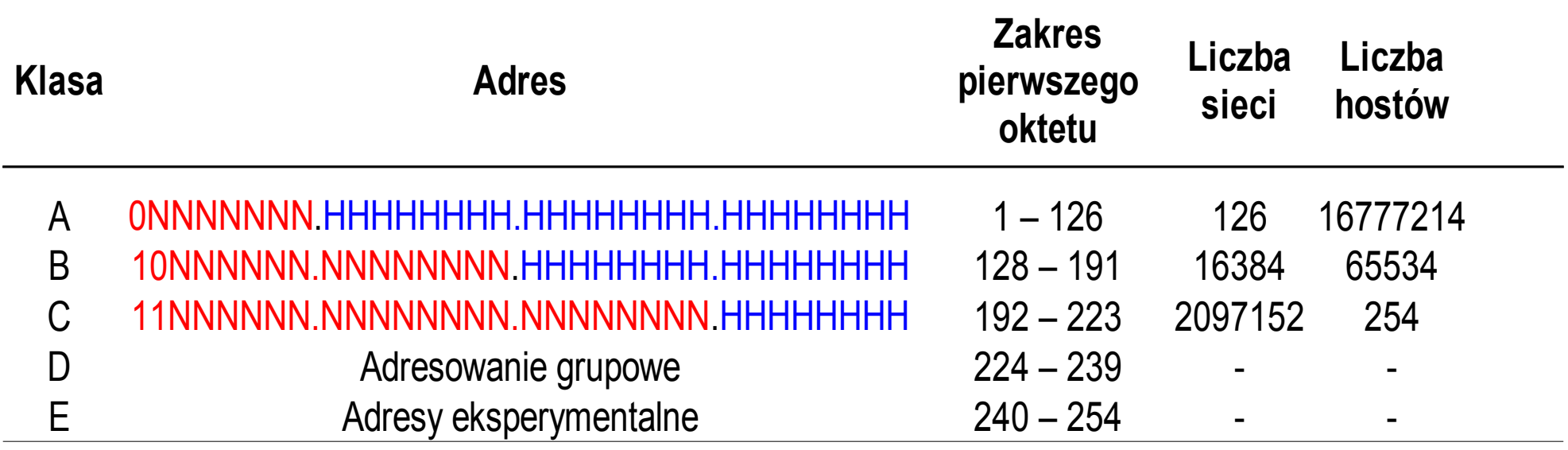

#### **Adresy prywatne:**

- $\bullet$  10.0.0.0 10.255.255.255
- $\bullet$  172.16.0.0 172.31.255.255
- $\cdot$  192.168.0.0 192.168.255.255

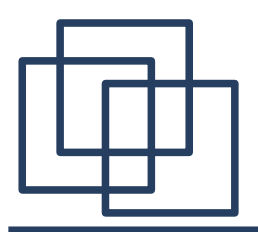

**Maska podsieci**

Maska umożliwia uzyskanie adresu (pod)sieci na podstawie adresu IP hosta. Dzięki temu możemy podzielić sieć na wiele podsieci:

adres sieci: **11000000.10101000.00000001.00010000 (192.168.1.16)** maska: **11111111.11111111.11111111.11111000 (255.255.255.248)**

#### zakres adresów hostów w podsieci:

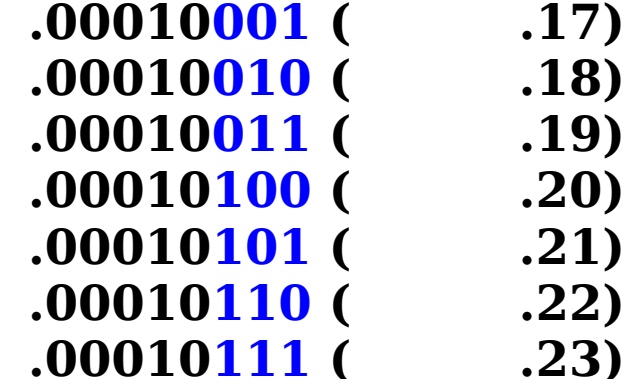

 $adres$  rozgłoszeniowy:

często używana notacja: **192.168.1.16/29** (bo 29 jedynek).

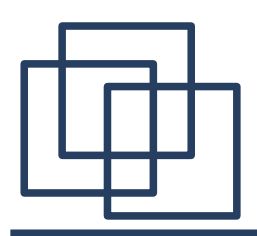

**Maska podsieci**

Przykładowy podział sieci 192.168.1.0 na podsieci korzystając z maski:

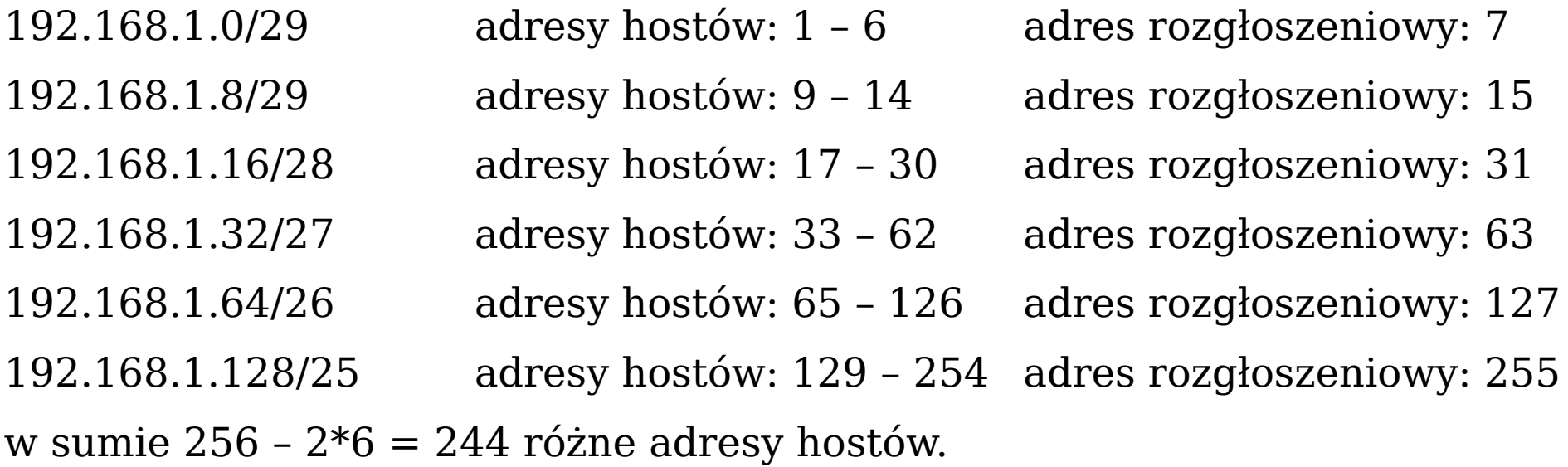

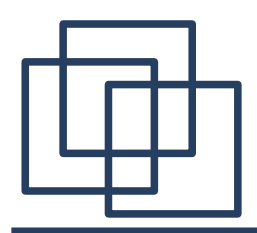

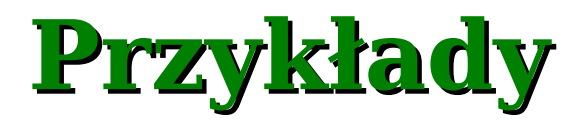

Przykłady konfiguracji dla hosta o adresie IP **149.156.74.65**

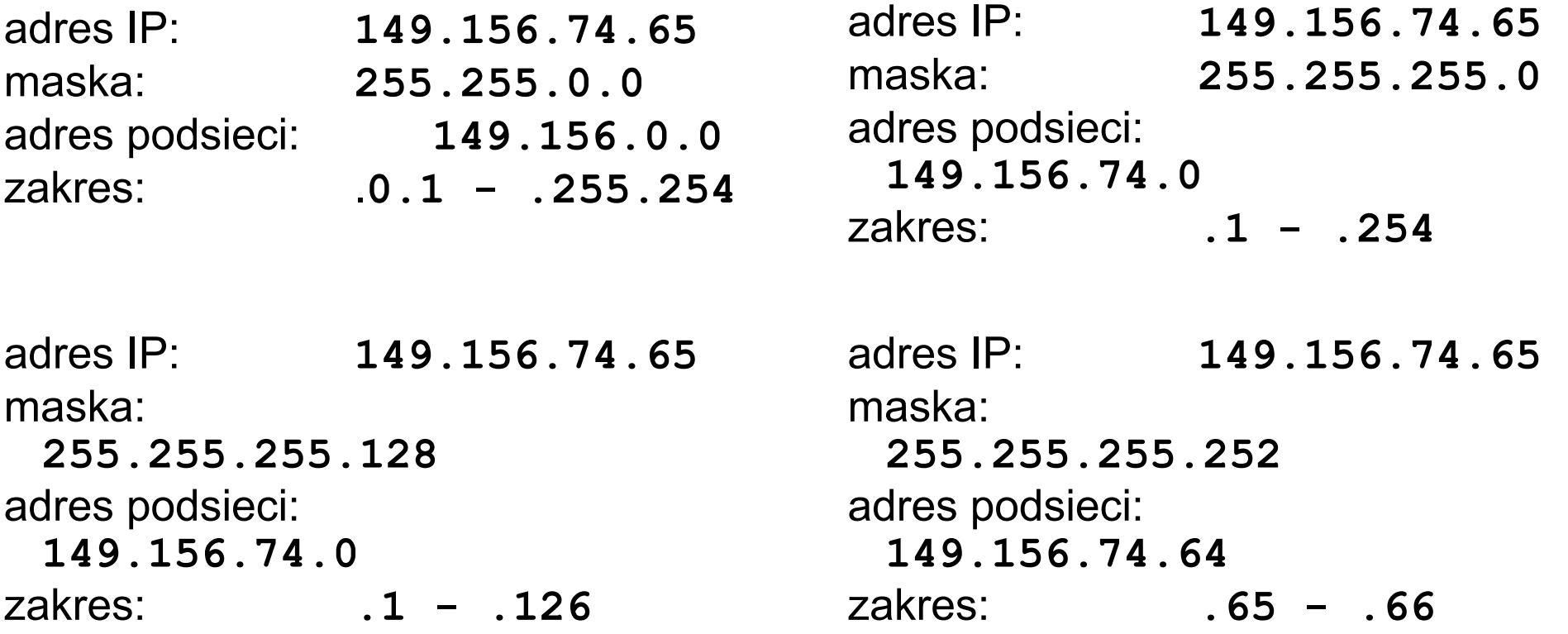

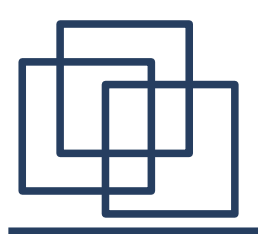

**Brama domyślna**

Brama domyślna pełni funkcję routera - kieruje ruchem pomiędzy siecią lokalną (LAN) i siecią rozległą (WAN). Brama sieciowa posiada zwykle dwa adresy sieciowe: jeden dla komputerów z sieci lokalnej (LAN), drugi dla komputerów z poza sieci lokalnej (WAN).

Wysyłając informacje nadawca sprawdza, czy odbiorca znajduje się w tej samej sieci lokalnej. Jeśli tak, pakiet jest wysyłany bezpośrednio do odbiorcy. Jeśli nie informacja ma zostać dostarczona poza sieć lokalną jest ona wysyłana na adres bramy domyślnej.

Jeśli odbiorca znajduje się w tej samej sieci do której należy adres WAN routera, brama przesyła do niego informacje. Jeśli nie brama przesyła informacje do kolejnego routera w sieci WAN.

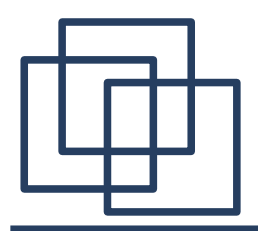

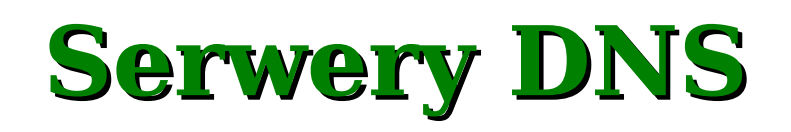

Serwery DNS *(Domain Name Server)* tłumaczą nazwy hostów na adres IP, np. **www.if.uj.edu.pl = 149.156.89.131**, umożliwiając używanie nazw w miejsce adresów IP.

1. Aby przetłumaczyć adres **www.if.uj.edu.pl** należy zapytać serwera nazw dla domeny **if.uj.edu.pl**,

2. Jeśli adres serwera nazw dla domeny **if.uj.edu.pl** jest nieznany należy odnaleźć serwer nazw dla domeny **uj.edu.pl**. itd.

3. Adresy wszystkich serwerów nazw w domenie **pl** są przechowywane przez serwery NASK'u (Naukowa Akademicka Sieć Komputerowa).

Serwery DNS zapamiętują na jakiś czas (typowo 24 godz.) otrzymane odpowiedzi co przyspiesza proces odszukania adresu IP.

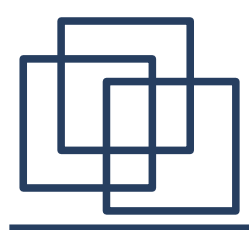

### **Narzędzie nslookup**

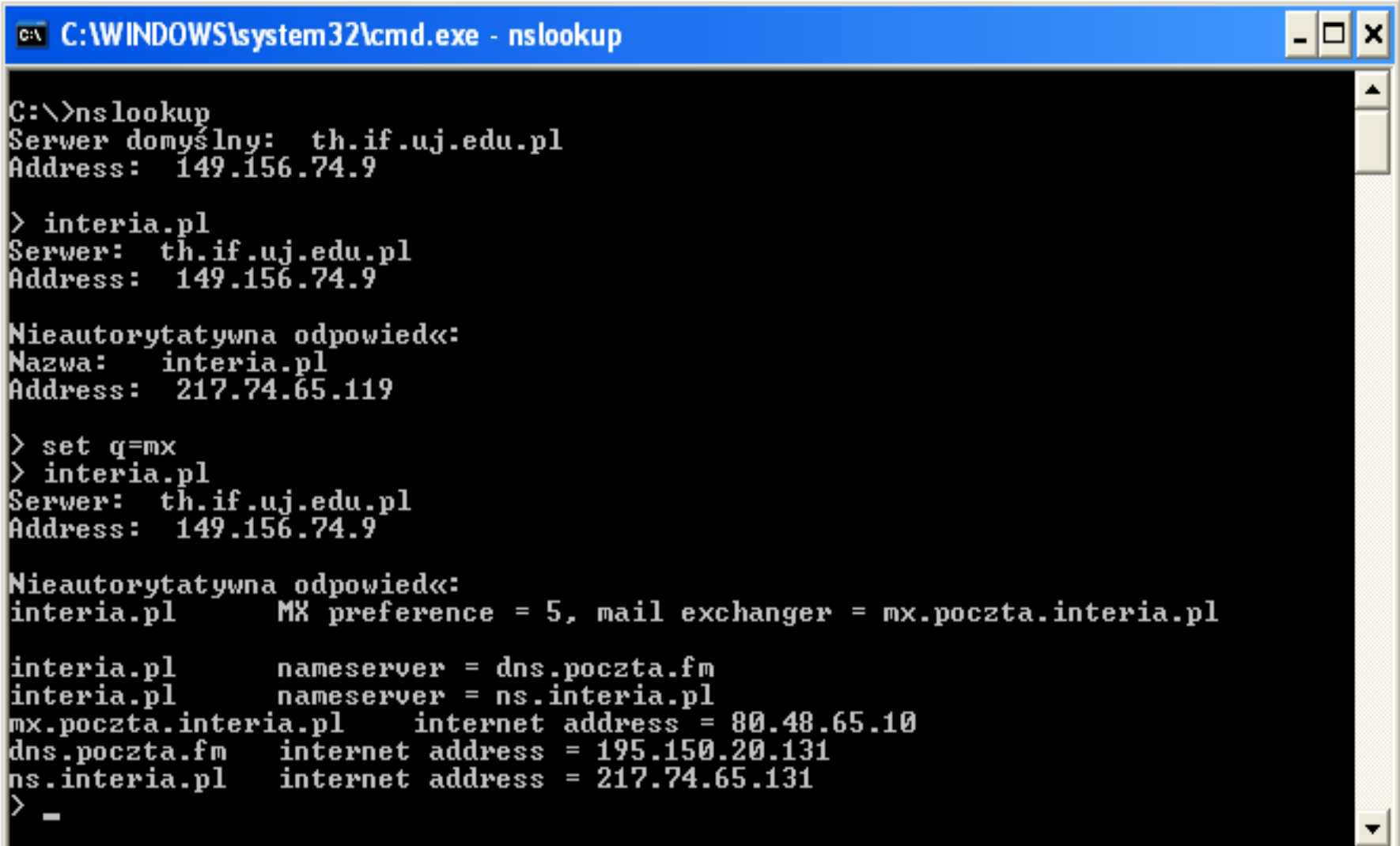

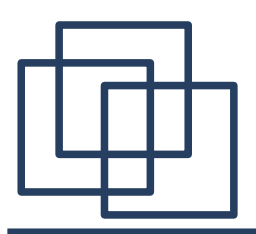

...

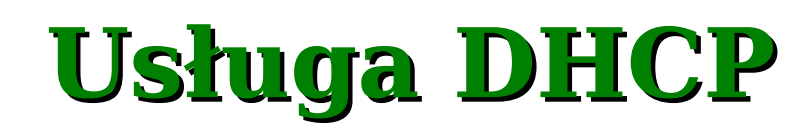

Usługa DHCP (*Dynamic Host Configuration Protocol*) [RFC 2131] umożliwia automatyczną konfigurację (dzierżawę) parametrów sieciowych hostów. Komunikacja pomiędzy hostem a serwerem DHCP przebiega następująco: [host] DHCPDISCOVER (komunikat wysyłany do wszystkich) [server] DHCPOFFER (zawiera proponowane parametry konfiguracji, wysyłany na adres karty sieciowej hosta) [host] DHCPREQUEST (prośba o konfiguracje lub przedłużenie jej ważności)

[server] PHCPPACK (przesłanie ostatecznych parametrów)

[host] DHCPRELEASE (zwolnienie konfiguracji)

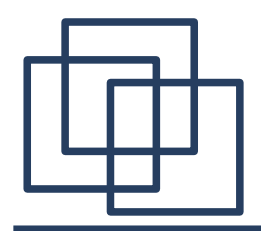

### **Testowanie konfguracji**

#### **Start / uruchom / cmd**

#### **ipconfig [/all]**

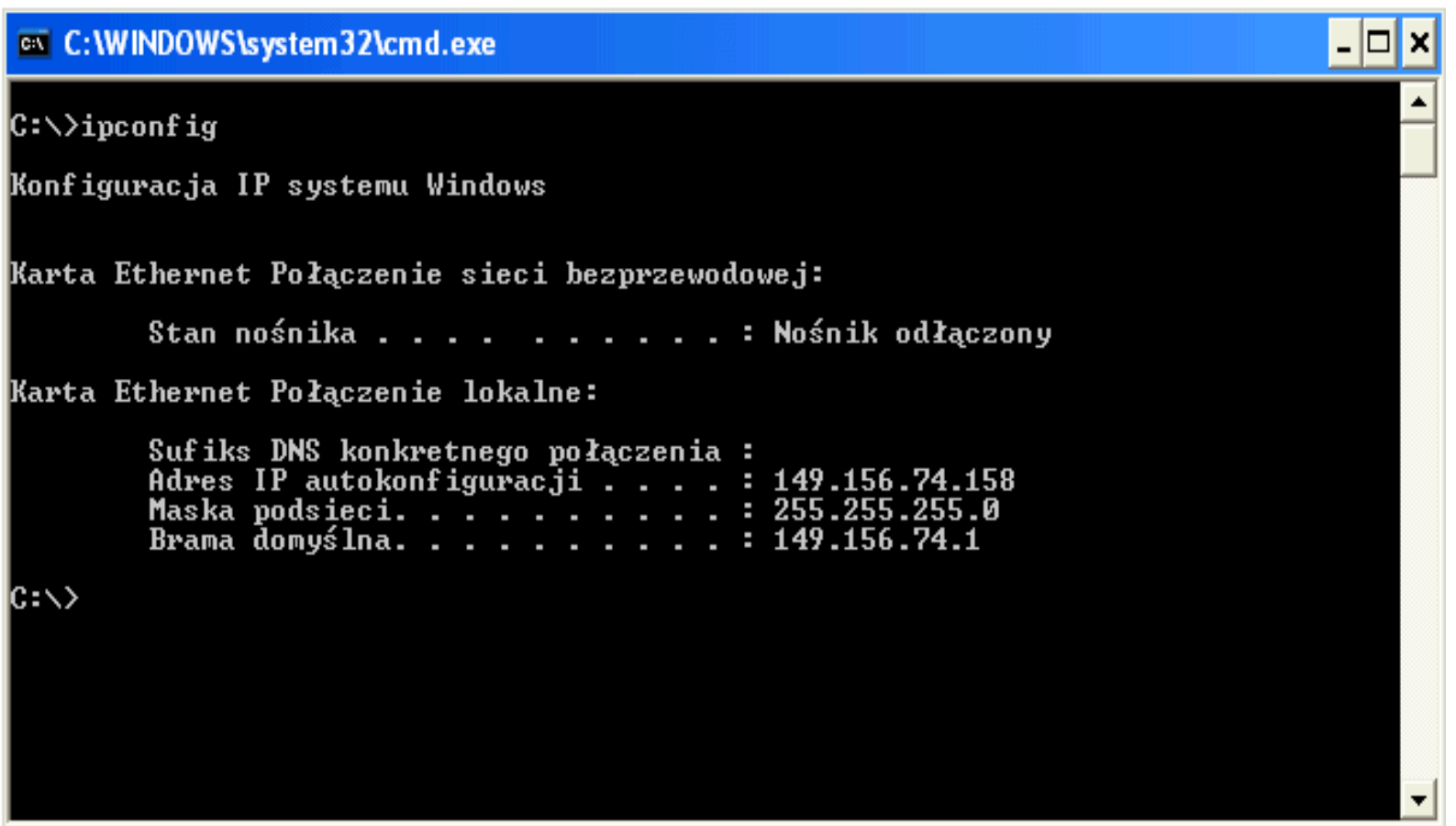

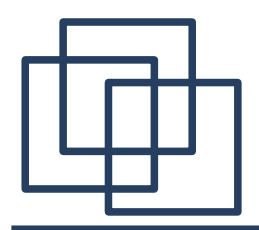

### **Testowanie konfguracji**

#### **Start / uruchom / cmd**

#### **ping**

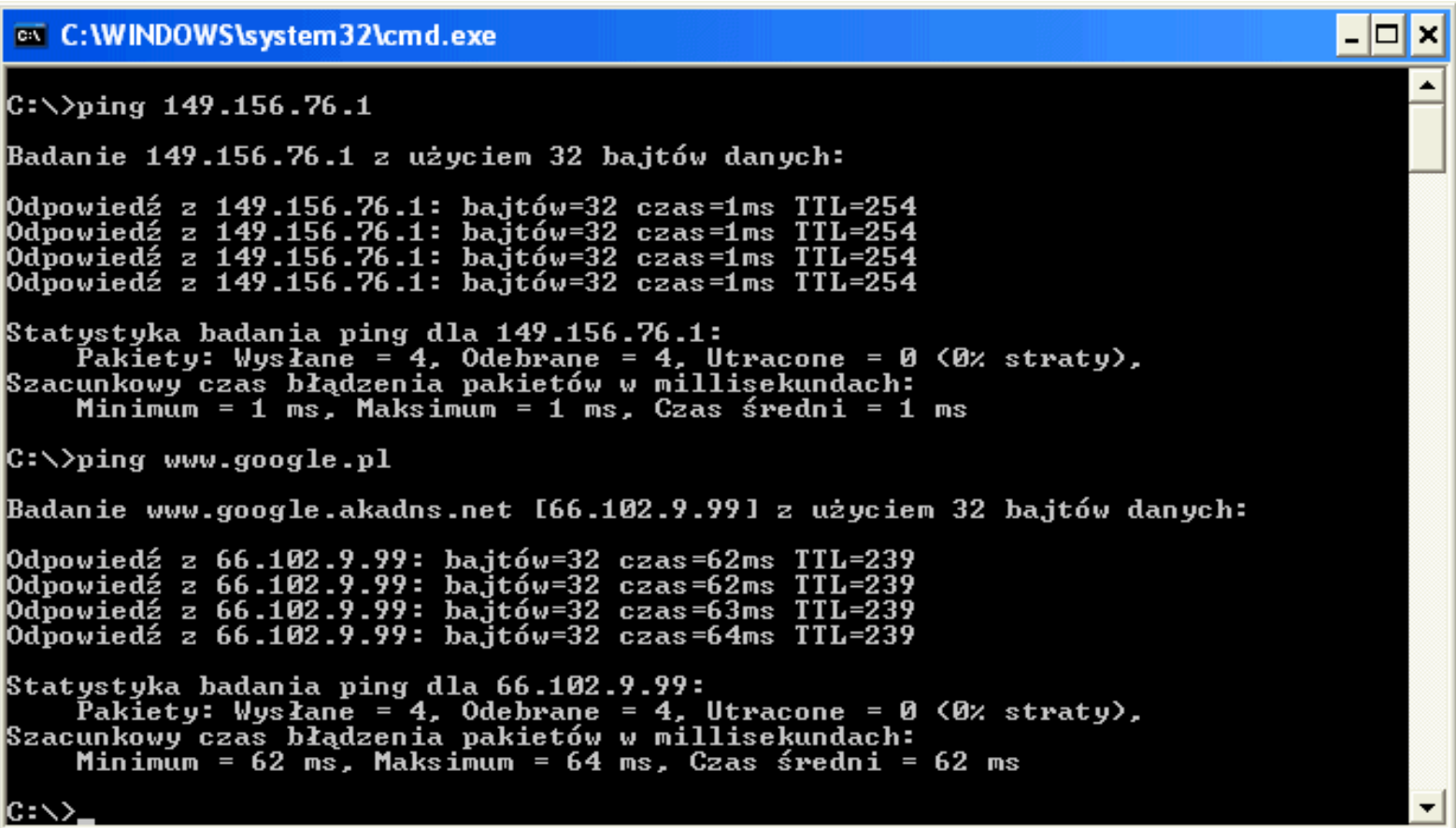

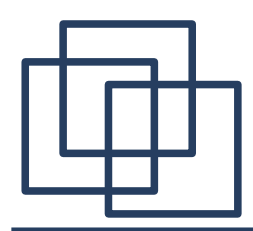

# **Koniguracja sieci Linux**

#### **ifconfig ( /sbin/ifconfig )**

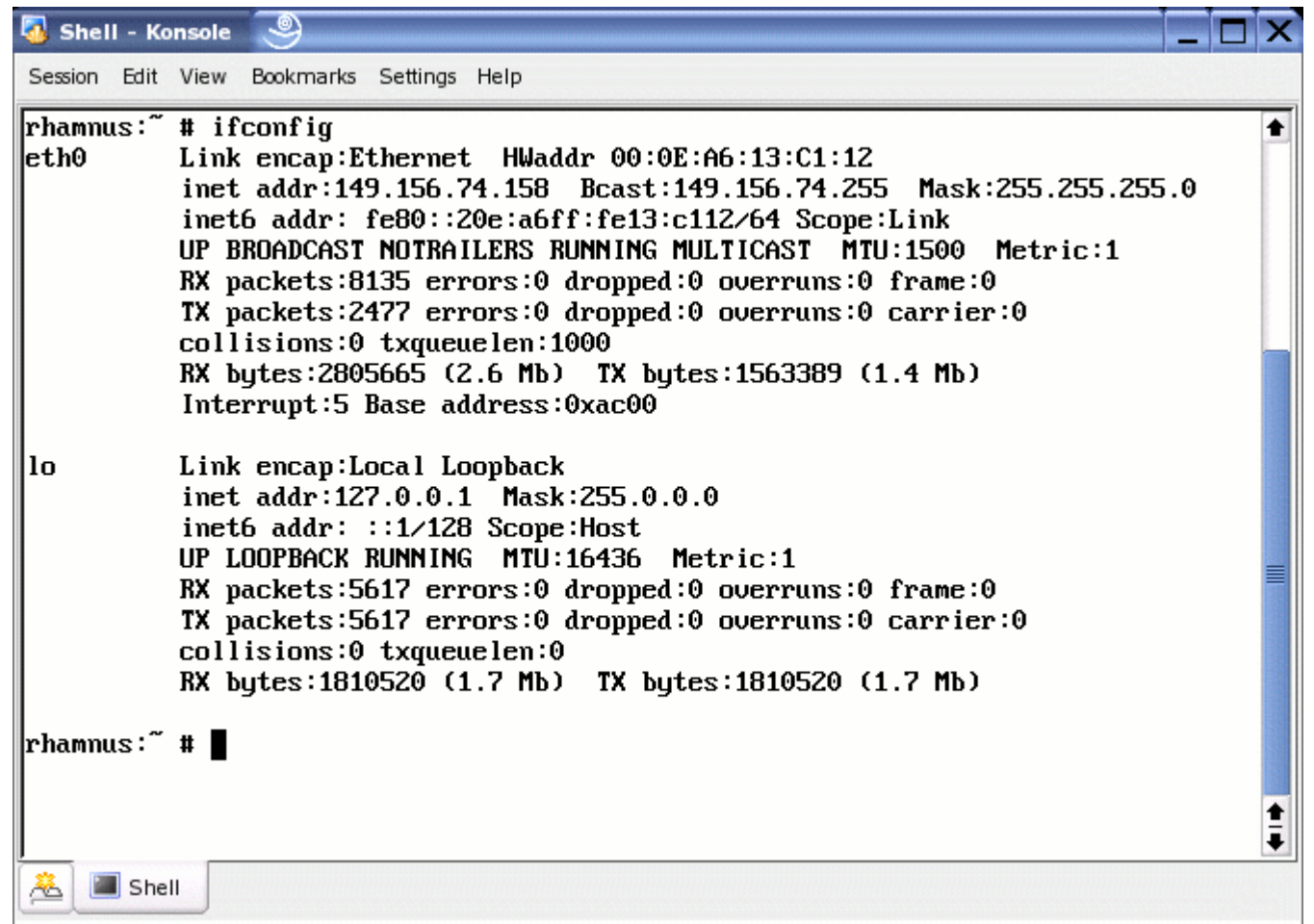

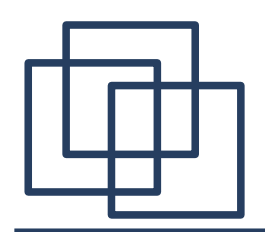

## **Konfguracja sieci Linux**

Przykład:

**ifconfig eth0 hw ether 000e0e0e0e0e netmask 255.255.255.0 192.168.0.2**

skonfiguruje interfejs sieciowy **eth0** do pracy w standardzie **ethernet** z adresem sprzętowym **00:0E:0E:0E:0E:0E.**

Do interfejsu zostanie przypisany adres IP**: 192.168.0.2** i maska sieciowa **255.255.255.0.**

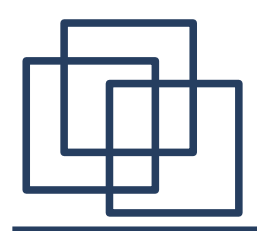

## **Koniguracja sieci Linux**

#### **route ( /sbin/route )**

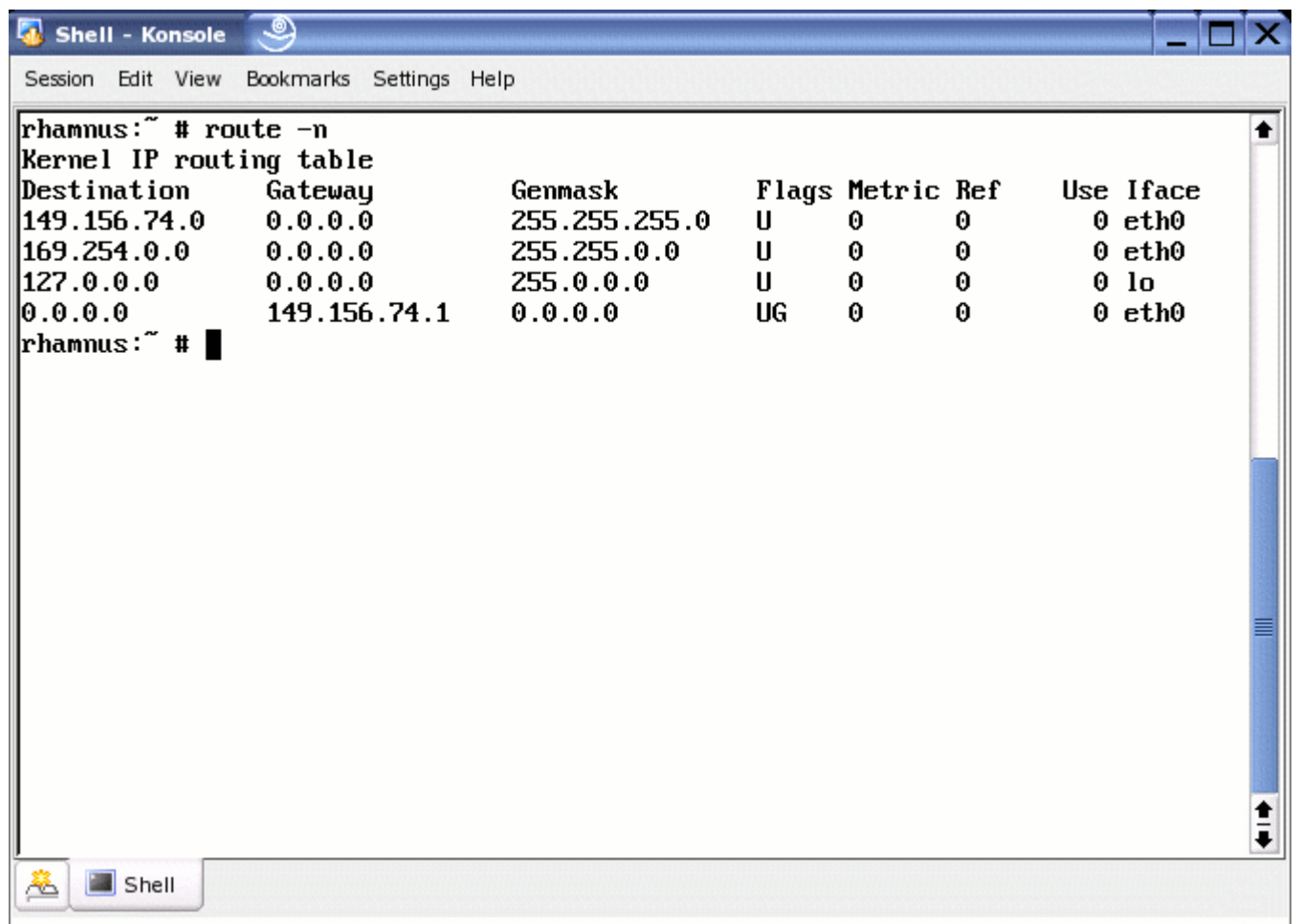

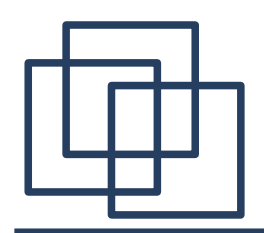

## **Konfguracja sieci Linux**

Przykład:

**route add default gw 192.168.0.1**

dodaje (**add**) domyślną (**default**) bramę (**gw**) o adresie IP **192.168.0.1**. Aby zmieniać konfiguracje sieciową za pomocą poleceń **ifconfig** i **route** zwykle należy mieć prawa root'a.

Informacje o serwerach DNS są zapisane w pliku **/etc/resolv.conf**:

**domain if.uj.edu.pl nameserver 8.8.8.8**

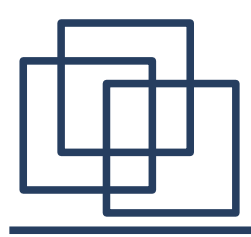

...

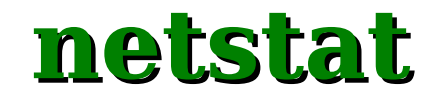

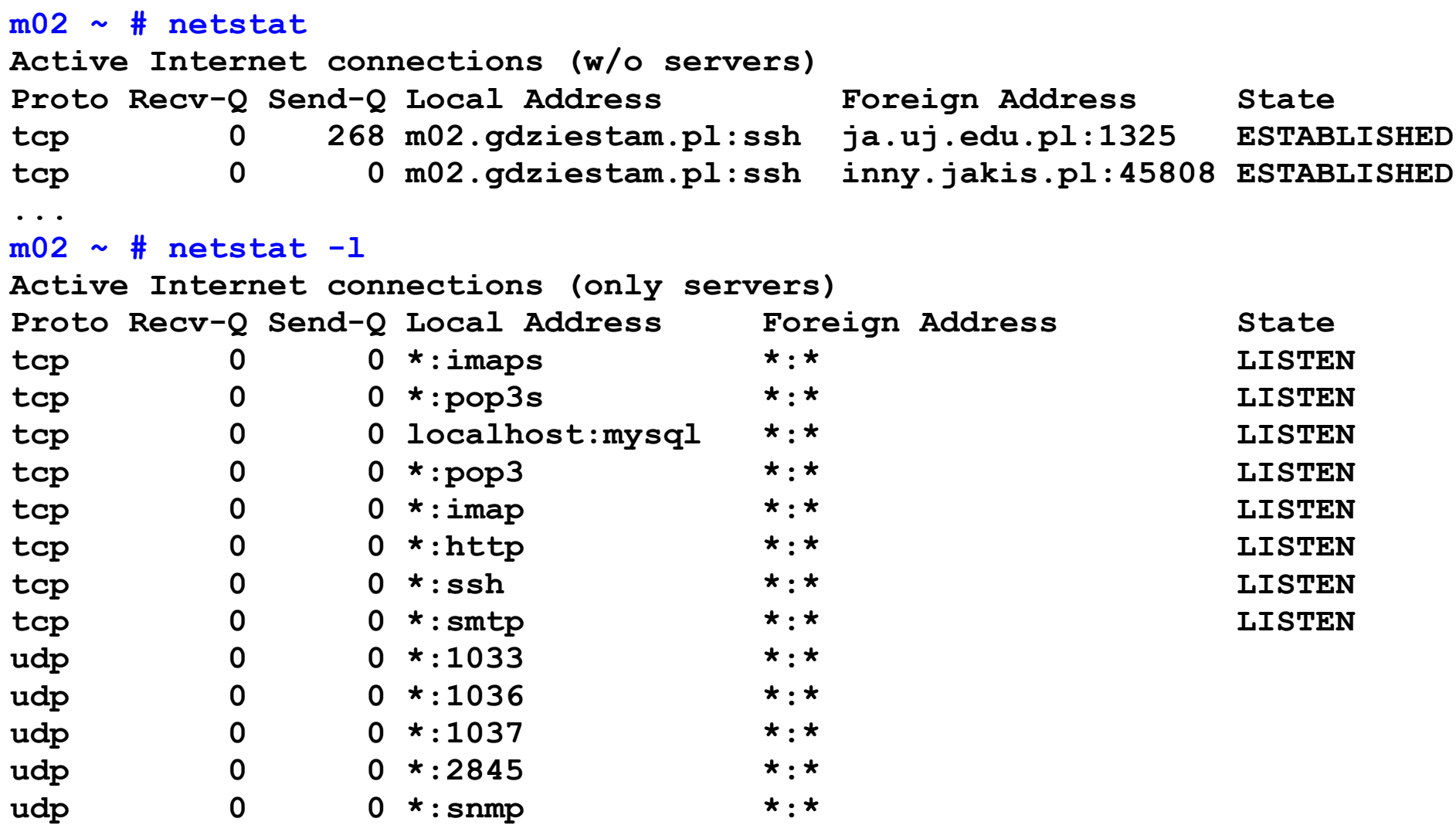

21

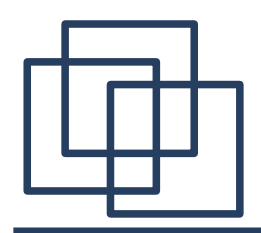

# **Model TCP/IP a ISO/OSI**

**Model OSI**

warstwa aplikacji

warstwa

prezentacji

warstwa sesji

warstwa transportowa

warstwa sieciowa

warstwa łącza danych

warstwa fizyczna

**Model TCP/IP**

warstwa aplikacji (zastosowań)

**TCP** UDP

IPv4, IPv6

sterownik programowy i

sprzęt

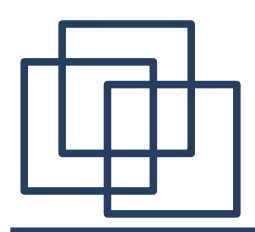

**Protokół UDP**

#### **UDP (User Datagram Protocol)**. [RFC 768]

Protokół obsługi bezpołączeniowej procesów użytkownika. Nie daje gwarancji, że pakiety (datagramy) dotrą do wyznaczonego celu. Może korzystać zarówno z IPv4 oraz IPv6.

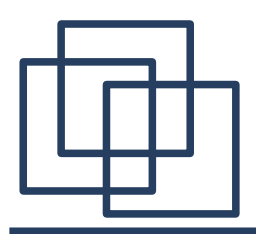

**Protokół TCP**

#### **TCP (Transmission Control Protocol)**. [RFC 793]

- wykorzystuje połączenie między klientem i serwerem,
- zapewnia niezawodność przesyłu danych potwierdzenia, szacowanie czasu powrotu (round-trip time),
- ustala kolejność danych numeracja segmentów,
- steruje przepływem nadawca nie może spowodować przepełnienie bufora odbiorcy,
- zapewnia połączenie, które jest w pełni dwukierunkowe (fullduplex).
- jest stosowany w większości internetowych programów użytkowych. Może korzystać zarówno z IPv4 oraz IPv6.

# **Ustanowienie połączenia TCP**

Uzgadnianie trójfazowe (three-way handshake).

- 1. Serwer przygotowuje się na przyjęcie połączenia otwarcie bierne.
- 2. Klient rezerwuje gniazdo za pomocą a następnie rozpoczyna otwarcie aktywne - TCP wysyła segment danych SYN (synchronize).
- 3. Serwer wysyła własny segment SYN zawierający potwierdzenie ACK (acknowledgment).
- 4. Klient potwierdza przyjęcie segmentu SYN od serwera.

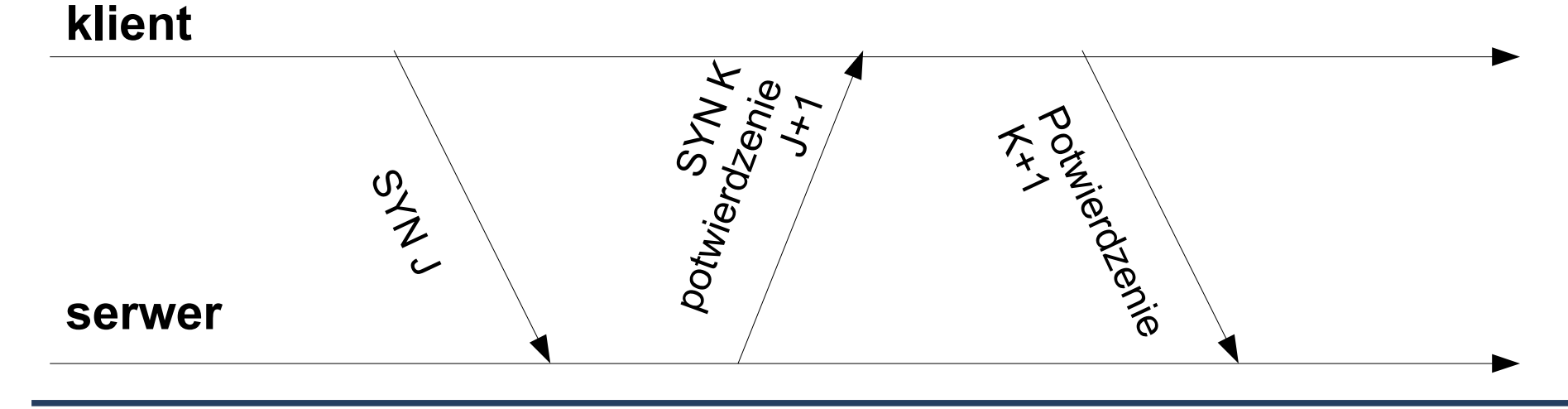

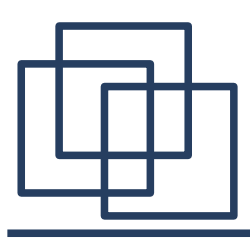

# **Zakończenie połączenia TCP**

1. Jeden punkt końcowy inicjuje zakończenie połączenia – zamknięcie aktywne. TCP wysyła segment FIN.

2. Drugi punkt wykonuje zamknięcie bierne – TCP potwierdza odbiór FIN.

- 3. Po pewnym czasie drugi punkt zamyka swoje połączenie TCP wysyła segment FIN.
- 4. Pierwszy punkt potwierdza odbiór segmenty FIN.

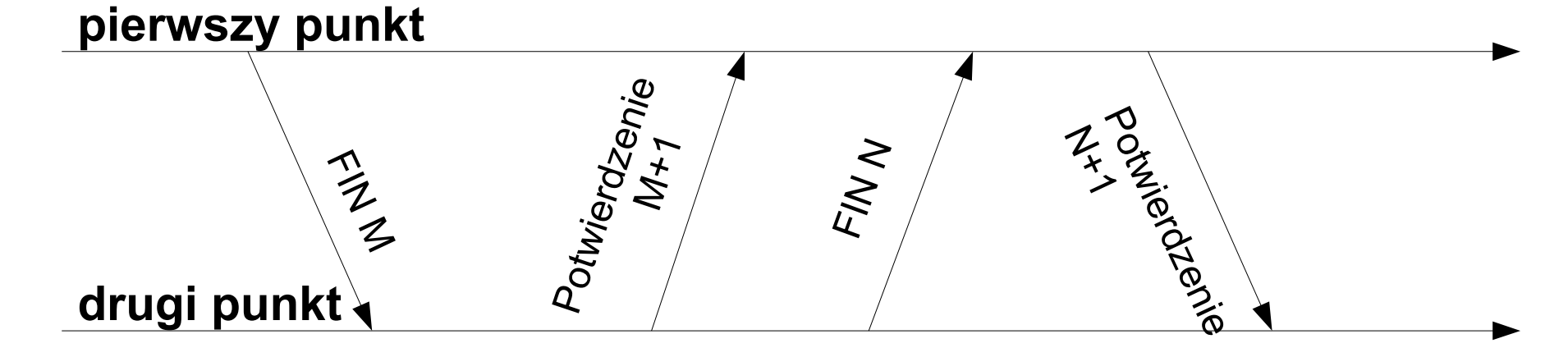

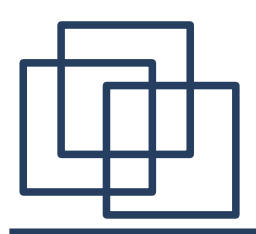

**Numery portów**

Numerami portów zarządza IANA (Internet Assigned Numbers Authority). Wyróżniamy trzy grupy portów. porty ogólne (well-known), numery z zakresu 0 – 1023, np.: HTTP 80, FTP 21, SMTP 25.

porty zarejestrowane (registered), numery 1024 – 49151. np.: X-Windows 6000-6063, MySQL 3036.

porty dynamiczne 49152 – 65535, nie posiadają przyporządkowania do usług.

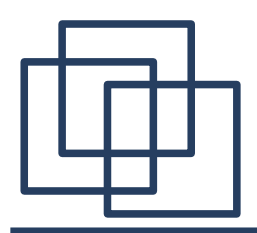

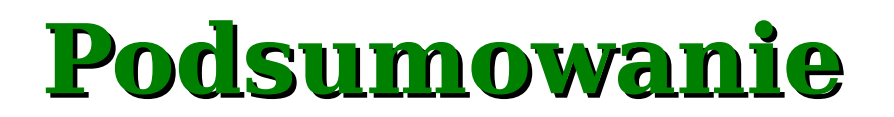

Konfguracja komputera w sieci TCP/IP zawiera cztery parametry: adres IP, maskę podsieci, adres bramy domyślnej I adresy serwerów DNS.

W modelu TCP/IP dostępne są dwa protokoły warstwy transportowej: TCP i UDP. Ruch kierowany jest za pomocą protokołu IP (warstwa sieciowa).